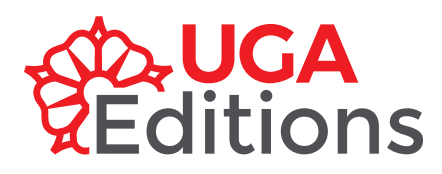

# **RECOMMANDATIONS AUX AUTEURS**

**Ouvrages de lettres, sciences humaines et sociales, sciences et techniques**

Votre projet a été sélectionné ? Nous vous invitons à lire ce document afin d'adapter votre ouvrage aux normes éditoriales d'UGA Éditions. Si ce document peut paraître long à première vue, il reprend des conventions largement répandues que vous avez certainement déjà en partie utilisées. Il précise l'ensemble des fichiers à fournir (partie I), les règles de présentation à respecter (partie II) et les systèmes de présentation de bibliographie acceptés (partie III).

# **I – Dossier de publication**

### *a – Pièces à fournir*

Votre dossier de publication doit impérativement comporter :

- Le **texte** dans son intégralité (comprenant la bibliographie, l'index, la table des matières et les légendes des illustrations le cas échéant), révisé selon les indications des évaluateurs, au format Word, OpenOffice ou LaTeX (selon les collections). Sauf dérogation exceptionnelle, le volume de texte maximal accepté est de 700000 caractères espaces comprises.
- Le **fichier pdf correspondant** afin de vérifier la conformité des éléments susceptibles d'être corrompus (caractères grecs, mathématiques, etc.).
- Les **illustrations**, sous forme de fichiers distincts au format eps, pdf, tif ou jpeg à la taille d'utilisation finale avec une résolution minimale de 300 dpi. S'il s'agit d'une illustration que vous avez réalisée à l'aide d'un logiciel spécifique (tels Powerpoint, Draw, Inkscape ou Illustrator), merci de nous fournir également les fichiers dans les formats du logiciel (ppt, odg, svg ou eps). S'il s'agit d'une illustration issue d'une source bibliographique, merci de nous transmettre la source exacte (référence bibliographique, numéro de la page et lien internet) ainsi que l'illustration non retravaillée (sans annotation, en couleur et sans recadrage). Les noms donnés aux fichiers des illustrations doivent contenir le numéro du chapitre dans lequel elles apparaissent ainsi que leur ordre d'apparition dans ce chapitre (exemple : fig-2-4.pdf pour la 4<sup>e</sup> figure du chapitre 2). L'emplacement des illustrations doit être indiqué dans le fichier texte.
- Les **autorisations de reproduction** des illustrations ou autres éléments empruntés (voir modèle de demande sur notre site).
- Pour un ouvrage collectif : les **contrats de cession de droits** à nous retourner par courrier complétés et signés (voir modèle de contrat sur notre site).

Il vous est demandé de garder obligatoirement un double de votre manuscrit : le texte original ne vous sera pas renvoyé pour la correction des épreuves.

### *b – Feuille de styles*

Si vous n'êtes pas familier de l'utilisation des feuilles de style, vous pouvez passer cette portion de texte.

Dans le cas d'un tapuscrit au format Word, la feuille de styles que nous utilisons est téléchargeable ici (modele\_unite\_editoriale). Le style «Niveaux de titres > Titre 1 – titre de l'UE» doit être appliqué aux titres de chapitres et d'unités comme l'introduction, la conclusion, la préface, la bibliographie, etc. Ne pas appliquer de style au titre de l'ouvrage et aux éventuels titres de parties.

À noter : le rendu final de votre manuscrit (taille des caractères, interligne, marges, emplacement des sauts de page, etc.) sera très différent de celui obtenu en utilisant la feuille de styles, ne vous en occupez pas. Concentrez-vous à ce stade sur le texte saisi et non sur son rendu à l'écran.

# **II – Présentation du manuscrit**

### *a – Quelques règles de base*

- Utiliser une police courante unicode en corps 12 (par exemple le Times New Roman).
- Paginer l'ensemble du texte. Éviter cependant d'utiliser les numéros de page pour spécifier une portion de texte, utiliser plutôt des appels à des chapitres, sections, figures, tableaux ou équations.
- Ne pas sauter de ligne entre les paragraphes.
- Indiquer clairement la hiérarchie des titres (titres de chapitre, de section, de sous-section, etc.). Respecter l'enchaînement des niveaux de titres : pas de titre de sous-section directement après un titre de chapitre.

### *b – Gras, italique, souligné…*

Ne pas abuser des signaux visuels à l'adresse du lecteur. Seul l'usage de l'italique est admis typographiquement : ne pas utiliser le souligné, ni les capitales, ni les caractères gras. L'italique sera également utilisé pour les titres d'ouvrages, de revues et de journaux. En revanche, les titres de parties d'ouvrage (section, chapitre ou texte singulier dans le cas d'un poème) et d'articles figurent entre guillemets (sauf notices bibliographiques aux normes APA). L'italique est également utilisé pour les expressions latines et les mots étrangers non passés dans le langage courant.

### *c – Capitales*

Limiter l'emploi des majuscules : la plupart des mots n'en prennent pas. Ne les utiliser pour des mots entiers que dans le cas de sigles. Ne pas mettre de points entre les lettres des sigles : CNRS et non C.N.R.S.

### *d – Ponctuation*

Les règles de ponctuation de chaque langue doivent être respectées, tant dans un article ou chapitre complet que dans une portion de texte plus courte telle une citation ou un titre d'ouvrage.

### *e – Notes infrapaginales*

- Les notes doivent servir à éclairer le texte : les limiter au strict minimum. Éviter les notes trop nombreuses et trop longues. Ne pas y introduire de tableaux ni de citations longues.
- Numéroter les notes en chiffres arabes.
- L'appel de note précède toujours la ponctuation, contrairement à la tradition anglo-américaine qui le place après.
- Ne pas placer d'appel de note sur les titres ou sous-titres, ni à l'intérieur des tableaux.

### *f – Citations*

- Les citations doivent correspondre exactement au texte original. L'auteur est responsable de leur exactitude.
- Les citations courtes sont intégrées au texte courant, en droit (romain) entre guillemets si elles sont en français ou en italique et toujours entre guillemets pour les citations en langue étrangère.
- Les citations longues (trois lignes et plus) doivent être présentées sans guillemets dans un nouveau paragraphe, avec un retrait. Dans le cas où la citation longue intervient au cœur d'un paragraphe unique, il faut tout de même la présenter en tant que paragraphe indépendant (avec retrait) mais la suite du texte sera présentée dans un paragraphe sans retrait (style «Paragraphe de suite » dans la feuille de style).
- Les interventions de l'auteur dans le texte d'une citation (suppressions, ajouts ou substitutions de mots ou de lettres) sont indiquées entre crochets. Les coupures de texte sont signalées par […].
- Les citations en langue étrangère doivent être traduites, l'original donné éventuellement en note (ou selon les consignes de la collection).
- Toujours indiquer la référence de la citation.

### *g – Illustrations*

• Chaque illustration, quelle que soit sa nature (figures, tableaux), doit être annoncée dans le texte par un numéro d'appel entre parenthèses, par exemple (figure 1) ou (tableau 1), et accompagnée d'un titre et éventuellement d'une légende. Les mentions telles que « l'illustration ci-dessous » sont à proscrire.

- Les illustrations sont généralement imprimées en noir et blanc. S'il vous paraît nécessaire que certaines illustrations soient imprimées en couleurs, merci de nous contacter rapidement.
- Les tableaux doivent conserver des dimensions raisonnables afin de pouvoir être adaptés au format du livre imprimé (10 cm de largeur sur 17 cm de hauteur environ dans la plupart des collections).

#### *i – Index*

Les logiciels de traitement de texte permettent d'insérer manuellement des marqueurs d'index dans un fichier. C'est la seule solution qui permette de choisir précisément les occurences indexées. Une semiautomatisation peut être envisagée dans certains cas, merci de nous contacter.

### *h – Écriture des mathématiques*

- Les variables (*x*, *y*) et les fonctions en général (*f*, *g*) sont imprimées en caractères italiques.
- Les constantes  $(e, \pi)$  et les fonctions prédéfinies (sin, exp) sont imprimées en caractères droits.
- Les vecteurs sont imprimés en gras, sans flèche.
- Les équations volumineuses sont présentées sur leur propre ligne. L'utilisation de MathType (logiciel d'équations) est fortement recommandée sous Word. À défaut, utiliser l'éditeur d'équations de Word.

## **III – Bibliographie**

En fonction de la thématique de votre ouvrage, un des quatre systèmes de bibliographie présentés ci-dessous est privilégié : *a* ou *b* dans le cas des sciences humaines et sociales, *c* en études littéraires, *a* ou *d* en sciences et techniques. Chaque système se compose d'indications placées dans le corps du texte, auxquelles répondent des notices bibliographiques placées en fin de chapitre ou d'ouvrage. À noter :

- Ne pas utiliser de capitales pour les noms propres. Seules les petites capitales (accentuées le cas échéant) sont acceptées, et ce uniquement dans les notices bibliographiques (patronymes des auteurs).
- Les titres d'ouvrages et de revues sont indiqués en italique, les titres de chapitres et d'articles en droit entre guillemets (sauf normes APA : en droit sans guillemets).
- Pour les ouvrages étrangers, le nom des villes est indiqué en français : Londres et non London.
- Pour les dates et les numéros de pages, respecter la norme française c'est-à-dire «p. » et non «pp. ».
- « 1995-1998 » et non « 1995-98 », «p. 141-149 » et non «p. 141-9 ».
- Remplacer « in» par «dans », « sq. » par « et suiv. ».

### *a – Système « auteur-date » (SHS)*

En sciences humaines et sociales, il est conseillé d'utiliser dans le corps du texte l'indication auteur + date de publication :

- L'indication est placée entre parenthèses; elle comprend le nom de l'auteur, l'année de publication suivie d'une lettre si la bibliographie contient plusieurs publications de l'auteur pour une même année, et la ou les pages concernées, si nécessaire : (Bosetti, 2006a, p. 119-123).
- Il est possible de faire référence à un autre élément du document tel qu'un tome (t.), un volume (vol.), un chapitre (chap.), une figure (fig.) ou un tableau (tab.) : (Laforest, 2011, fig. 1).
- Lorsqu'une référence comporte plusieurs auteurs (moins de 6), les noms des auteurs sont séparés par une virgule et il faut insérer le signe «& » entre les deux derniers auteurs cités (mais pas de virgule avant le signe &) : (Brissaud, Cogis & Péret, 2012).
- Si une référence comporte 6 auteurs ou plus, on ne citera que le premier auteur suivi de la mention « et coll. » (pour « collaborateurs ») : (Schneuwly et coll., 2009).
- Si une même citation ou information renvoie à plusieurs références, on inscrit celles-ci à l'intérieur d'une même parenthèse en séparant chaque binôme auteur + date par un point-virgule, les références étant listées par ordre alphabétique et non chronologique : (Bosetti, 2006a ; Dabène, 1994).
- Il est possible d'indiquer une référence principale, suivie d'une ou plusieurs références secondaires ; dans ce cas, on cite en premier la référence principale suivie d'un « ; » puis de la mention « voir aussi » et des autres références, séparées par des « ; » : (Dabène, 1994 ; voir aussi Péret & Sautot, 2012b; Torterat, 2012a).
- Lorsque les noms des auteurs d'une (seule) référence apparaissent déjà dans le texte, il n'est pas nécessaire de les répéter entre parenthèses : Corteel et Avezard-Roger (2013) questionnent les formes verbales […].
- Toutefois, dans le cas d'une citation, il faudra veiller à ce que la page de la référence apparaisse après

le texte cité : Selon Genouvrier et Peytard (1970), « les relevés statistiques montrent […] que la langue emploie un futur périphrasique pour deux futurs simples » (p. 27).

• Dans le cas où la citation est reprise d'une source secondaire, c'est-à-dire d'un ouvrage qui cite luimême l'auteur auquel on fait référence, le préciser au moyen de « cité par » après avoir indiqué la source originale : (Vergnaud & Durand, 1976, cité par Rouchier, 1994, p. 150).

Les notices bibliographiques en fin de chapitre ou d'ouvrage, quant à elles, sont listées par ordre alphabétique des noms d'auteurs, puis dans l'ordre chronologique de l'année de publication, puis dans l'ordre alphabétique du titre de la publication. Elles comprennent 4 zones : auteur, date, titre, informations de publication.

- Zone « auteur » : les noms de familles précèdent les prénoms.
- Zone « date » : éventuellement accompagnée d'une lettre comme ci-dessus.
- Zone « titre » : après le titre suivent le numéro d'édition, la tomaison, le volume ou le nom du traducteur en utilisant les abréviations éd., t., vol., trad.
- Zone « informations » : sont indiqués ici, dans l'ordre, le lieu d'édition, l'éditeur, la collection.
- Vous trouverez ci-dessous quelques exemples de présentation.

#### **Pour un ouvrage (monographie) :**

Bosetti Gilbert, 2006a, *De Trieste à Dubrovnik. Une ligne de fracture de l'Europe*, 2<sup>e</sup> éd., Grenoble, Ellug.

#### **Pour une thèse ou un mémoire :**

Bourion Évelyne, 2001, *L'aide à l'interprétation des textes électroniques*, thèse de doctorat, université Nancy 2, Nancy, disponible en ligne sur http://www.revue-texto.net/ [consulté le 23/10/2018].

#### **Pour une contribution à un ouvrage collectif :**

Ronveaux Christophe, 2009, «Reconstruire les mouvements d'un objet d'enseignement à l'aide d'un synopsis », dans S. Canelas-Trevisi, M.-C. Guernier, G. S. Cordeiro et D.-L. Simon (dir.), *Langage, objets enseignés et travail enseignant*, Grenoble, Ellug, coll. «Didaskein», p. 153-179.

#### **Pour une contribution à des actes de colloque :**

Bouvier Jean-Claude, 1994, «Le provençal du pays de Montélimar à la croisée des chemins », *Le pays de Montélimar, provençal ou dauphinois?* (actes du colloque du château des Adhémar, 12 décembre 1990), Montélimar, Éd. de l'association Hispamont, p. 76-92.

#### **Pour un article dans une revue :**

Rossi Jean-Pierre, 1978, «Effet syllabique et structure de la syllabe dans l'identification des mots », *L'année*  psychologique, vol. 78, nº 1, p. 29-38.

#### **Pour un article dans une revue avec un titre thématique :**

Freedman Jeffrey, 1993, « Traduction et édition à l'époque des Lumières », *Dix-huitième siècle*, n° 25 (L'Europe des Lumières), p. 79-100.

#### **Pour un article dans une revue disponible en ligne :**

Gaatone David, 2008, «Le prédicat : pour quoi faire ? », *Lidil*, n° 37 (Syntaxe et sémantique des prédicats), p. 45-60, disponible en ligne sur http://lidil.revues.org/index2688.html [consulté le 07/09/2009].

#### **Pour une communication présentée lors d'un colloque (en l'absence d'actes de colloque) :**

PÉRET Claudie & SAUTOT Jean-Pierre, 2012, *Le verbe auxiliaire : état d'une notion chez les élèves*, communication présentée au colloque «Le complexe du verbe », Lyon, France.

#### **Pour une page web dont l'auteur est identifié**

Feyereisen Pierre, 2002, *Le vieillissement cognitif*, disponible en ligne sur le site de l'Université catholique de Louvain, Unité de cognition et développement : http://www.code.ucl.ac.be/vico.html [consulté le 11/07/2013].

#### **Pour une page web dont l'auteur n'est pas identifié**

Wikipedia, 2013, *Didactique*, disponible en ligne sur http://fr.wikipedia.org/wiki/Didactique [consulté le 11/07/2013].

### *b – Système « auteur-date » – normes APA*

Les normes APA (6<sup>e</sup> édition) sont acceptées. Elles fonctionnent de façon similaire au système que nous venons de détailler, à quelques différences près (notamment l'absence de guillemets ou le fait que la collection n'est jamais indiquée). Précisons qu'il n'existe pas de traduction officielle des normes de l'APA en français. La revue *Lidil* d'UGA Éditions propose des adaptations à la norme officielle afin de mieux tenir compte de la langue française (https://journals.openedition.org/lidil/3304?file=1) :

- Éd(s). [pour les éditeurs ou directeurs scientifiques] devient dir.
- et al. devient et coll.
- In devient Dans
- pp. devient p.
- 2nd ed. devient 2<sup>e</sup> éd.
- Vol. devient vol. [pas de V majuscule]
- In press devient à paraître
- Retrieved from http://... devient Disponible en ligne sur <http://...> (ou http://dx.doi.org/...)

Vous trouverez ci-dessous quelques exemples de présentation de notices bibliographiques.

#### **Pour un ouvrage (monographie) :**

Muller, Claude. (2008). *Les bases de la syntaxe* (2<sup>e</sup> éd.). Pessac, France : Presses universitaires de Bordeaux.

#### **Pour une thèse ou un mémoire :**

Combe Celik, Christelle. (2005). *Pratiques discursives dans une formation en ligne à la didactique du français en langue étrangère* (Thèse de doctorat). Université Stendhal - Grenoble 3, Grenoble. Disponible en ligne sur <http://tel.archives-ouvertes.fr/tel-00508363/fr/> (consulté le 6 juillet 2013).

#### **Pour une contribution à un ouvrage collectif :**

Piggot, Therese D. & Barr, Rebecca. (2002). Designing Programmatic Interventions. Dans M. L. Kamil et coll. (dir.), *Methods of Literacy Research* (vol. 3, p. 23-32). Mahwah, NJ : Lawrence Erlbaum Associates.

#### **Pour une contribution à des actes de colloque :**

Si les actes ont été publiés sous la forme d'un ouvrage avec (ou sans) un éditeur scientifique : appliquer les règles telles qu'elles sont définies pour un chapitre (ou contribution) dans un ouvrage.

BONAMI, Olivier, BOYÉ, Gilles, GIRAUDO, Hélène & VOGA, Madeleine. (2008). Quels verbes sont réguliers en français? Dans J. Durand, B. Habert & B. Laks (dir.), *La linguistique française d'aujourd'hui : actes du Congrès mondial de linguistique française* (p. 1511-1523). Paris: Institut de linguistique française. <http:// dx.doi.org/10.1051/cmlf08186>.

Si les actes ont été publiés sous la forme de volumes annuels numérotés : appliquer les règles telles qu'elles sont définies pour un article de périodique.

PÉRET, Claudie & SAUTOT, Jean-Pierre. (2012). Le verbe : entre curriculum institué et curriculum réel. *Actes du 11e congrès de l'Association internationale pour la recherche en didactique du français*, *23*, 253-274.

#### **Pour un article dans une revue :**

En l'absence de volume, indiquer le numéro en italique et sans parenthèses.

Pour les séquences de pages, indiquer seulement les numéros de pages sans l'abréviation «p. ».

LAZARD, Gilbert. (2008). Vers une typologie scientifique. *La linguistique*, 44(2), 13-24. <http://dx.doi. org/10.3917/ling.442.0013>.

#### **Pour une communication présentée lors d'un colloque (en l'absence d'actes de colloque) :**

Péret, Claudie & SAUTOT, Jean-Pierre. (2012, mai). *Le verbe auxiliaire : état d'une notion chez les élèves*. Communication présentée au colloque «Le complexe du verbe », Lyon, France.

#### **Pour une page web dont l'auteur est identifié**

Feyereisen, Pierre. (2002). *Le vieillissement cognitif*. Disponible en ligne sur le site de l'Université catholique de Louvain, Unité de cognition et développement : <http://www.code.ucl.ac.be/vico.html> (consulté le 11 juillet 2013).

#### **Pour une page web dont l'auteur n'est pas identifié**

Wikipedia. (2013). *Didactique*. Disponible en ligne sur <http://fr.wikipedia.org/wiki/Didactique> (consulté le 11 juillet 2013).

### *c – Système « notes et bibliographie » (lettres)*

En études littéraires, il est d'usage d'insérer un appel de note dans le texte et d'indiquer la référence bibliographique en note de bas de page. L'ensemble des références bibliographiques est souvent également repris en fin d'ouvrage, en plus de leur apparition en note.

- En note de bas de page, seule l'initiale du prénom de l'auteur est donnée et précède le nom. On aura par exemple : J.-Y. Bosseur, *Musique et arts plastiques*, Paris, Minerve, 1998. Si l'ouvrage est également repris en bibliographie, il est inutile de mentionner en note le lieu d'édition, l'éditeur et la collection.
- Les locutions *ibid*. ainsi que «ouvr. cité » ou « art. cité » (en lieu et place de *op. cit.*) peuvent être utilisées afin d'alléger les notes.
- Dans le cas d'une citation, lorsque la référence est indiquée en note, l'appel de note précède la ponctuation comme indiqué précédemment. L'appel de note est également placé avant le guillemet fermant. À noter : s'il s'agit d'une phrase complète, le point final lui aussi se place avant le guillemet fermant :

Elle nous annonce que « madame est servie<sup>1</sup> ».

Elle annonça : « Madame est servie<sup>1</sup>. »

Dans les notices bibliographiques en fin d'ouvrage, la date de publication est cette fois placée à la suite des indications de lieu d'édition, d'éditeur et de collection Vous trouverez ci-dessous quelques exemples.

#### **Pour un ouvrage :**

Alegre Manuel, *Babylone*, Grenoble, Ellug, coll. «Paroles d'ailleurs », 2006.

#### **Pour une thèse ou un mémoire :**

Léon-Miehe Anne, *Littérature et philosophie. Les Lumières françaises*, thèse de doctorat en philosophie, université Jean Moulin-Lyon 3, 1999, 2 vol.

#### **Pour une contribution à un ouvrage collectif :**

Fontana Alessandro, «Du droit de résistance au devoir d'insurrection», dans J.-C. Zancarini (éd.), *Le Droit de résistance, xiie -xxe siècles*, Fontenay-aux-Roses, ENS Éditions, coll. «Theoria », 1999, p. 15-33.

#### **Pour une contribution à des actes de colloque :**

Dubu Jean, «Lyrisme et comédie dans *Much Ado About Nothing* », dans *Shakespeare: Much Ado About Nothing* (actes du colloque de Grenoble, novembre 1991), Grenoble, Ellug, 1991, p. 107-123.

#### **Pour un article dans une revue :**

Rossi Jean-Pierre, «Effet syllabique et structure de la syllabe dans l'identification des mots », *L'année psychologique,* vol. 78, nº 1, 1978, p. 29-38.

#### **Pour un article dans une revue avec un titre thématique :**

FREEDMAN Jeffrey, « Traduction et édition à l'époque des Lumières », *Dix-huitième siècle*, nº 25 (L'Europe des Lumières), 1993, p. 79-100.

#### **Pour un article dans une revue disponible en ligne :**

DI Rosa Geneviève, «La croyance dans les contes de Voltaire», *Féeries*, nº 10 (Conte et croyance), 2013, p. 215-232. Disponible sur <https://journals.openedition.org/feeries/900> [consulté le 05/10/2018].

#### **Pour une communication présentée lors d'un colloque (en l'absence d'actes de colloque) :**

Péret, Claudie & Sautot, Jean-Pierre, *Le verbe auxiliaire : état d'une notion chez les élèves,* communication présentée au colloque «Le complexe du verbe », Lyon, France, mai 2012.

#### **Pour une page web dont l'auteur est identifié**

Siri Françoise, «Apologie du point-virgule », en ligne sur *La République des livres* : http://larepubliquedeslivres.com/derriere-le-point-virgule/, 18 décembre 2015 (consulté le 20 septembre 2017).

#### **Pour une page web dont l'auteur n'est pas identifié**

Wikipedia, *Roman épistolaire*, disponible en ligne sur https://fr.wikipedia.org/wiki/Roman\_épistolaire (consulté le 11 octobre 2018).

### *d – Système « numérique » (sciences et techniques)*

En sciences et techniques, il est fréquent d'appeler les références placées en fin de chapitre ou d'ouvrage par des numéros qui suivent simplement leur ordre d'appel dans le texte. Le système auteur-date ci-dessus est également utilisé. La présentation des notices bibliographiques suivra celle de la section IIIa.